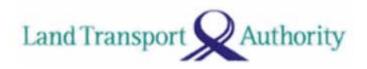

# **COE Open Bidding through ATM**

# Contents

| Submitting a bid through ATM | Pg 2 – 6  |
|------------------------------|-----------|
| Revising a bid through ATM   | Pg 7 – 10 |

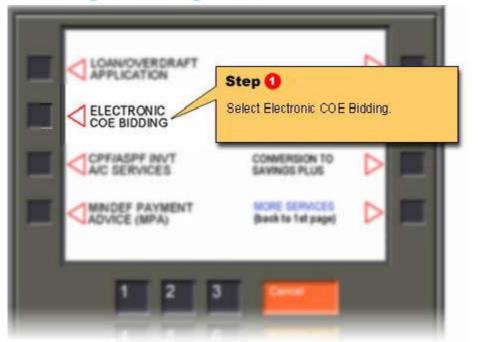

## Simulated ATM screen

# Submitting a bid through ATM

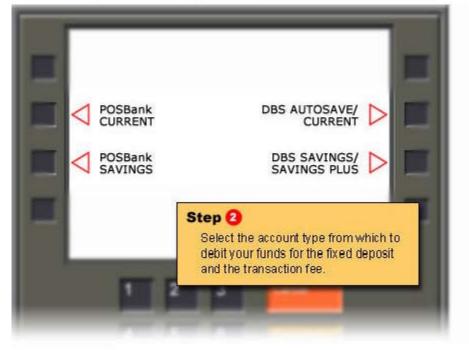

Next Step

Next Step

Simulated ATM screen

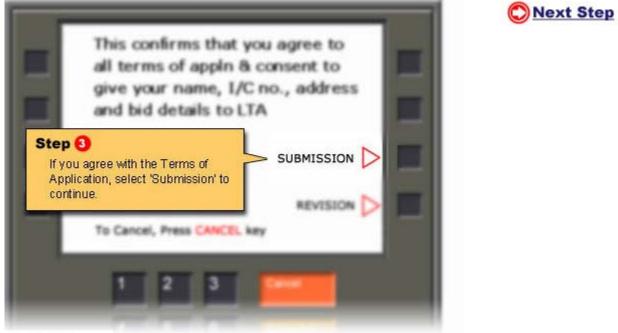

#### Simulated ATM screen

#### Submitting a bid through ATM

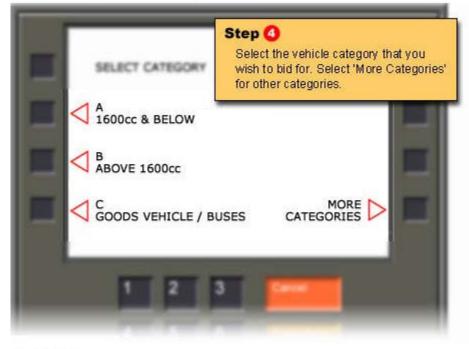

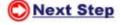

Simulated ATM screen

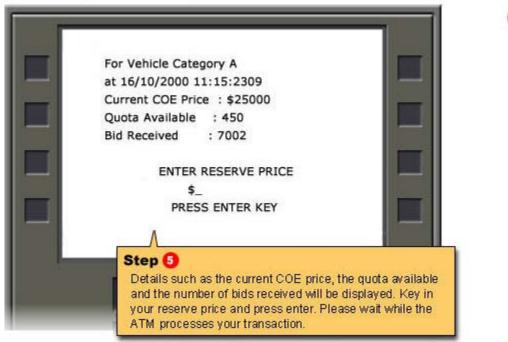

Next Step

Simulated ATM screen

#### Submitting a bid through ATM

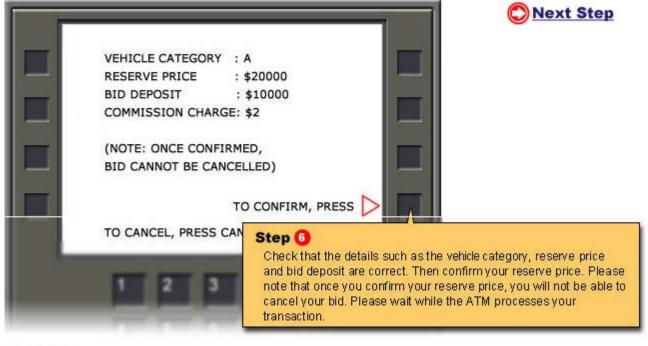

4

Simulated ATM screen

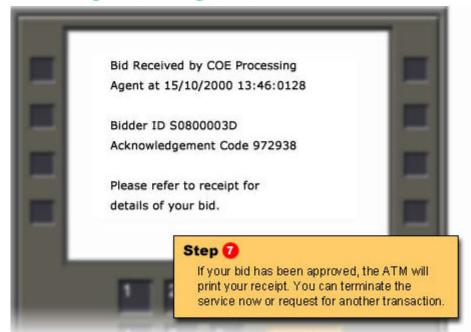

Why is your bid unsuccessful?

Why is there a time out?

#### Simulated ATM screen

## Submitting a bid through ATM

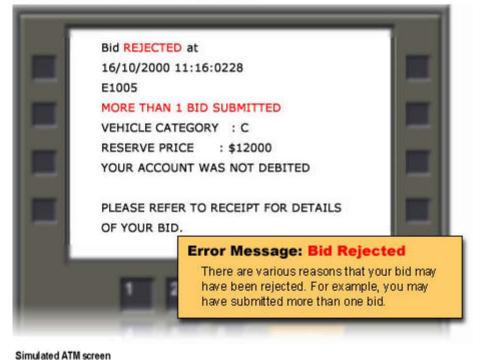

There are various reasons why your bid may have been rejected. For example, you may have submitted more than 1 bid.

Why is there a time out?

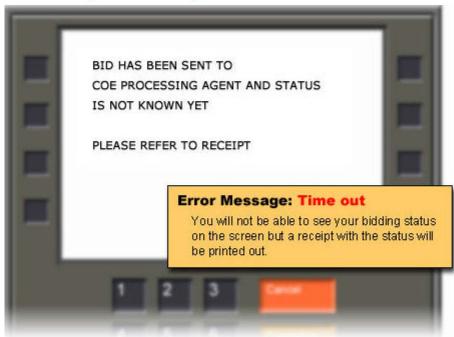

Time out. You will not be able to see your bidding status on the screen but a receipt with the status will be printed out.

Why is your bid unsuccessful?

Simulated ATM screen

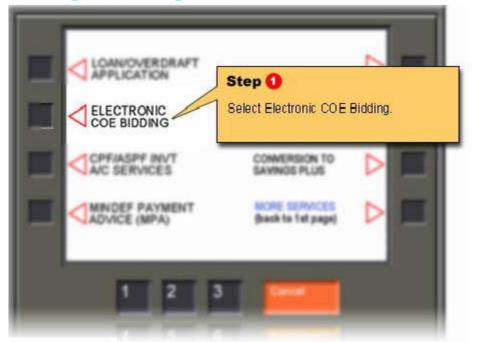

Simulated ATM screen

# **Revising a bid through ATM**

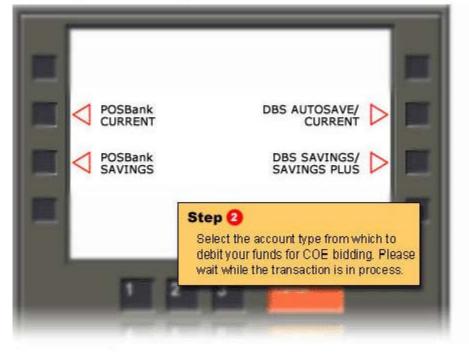

Next Step

Next Step

Simulated ATM screen

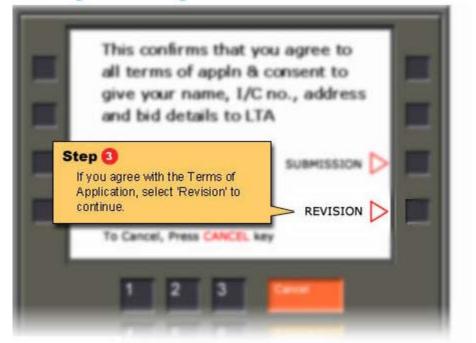

#### Simulated ATM screen

## **Revising a bid through ATM**

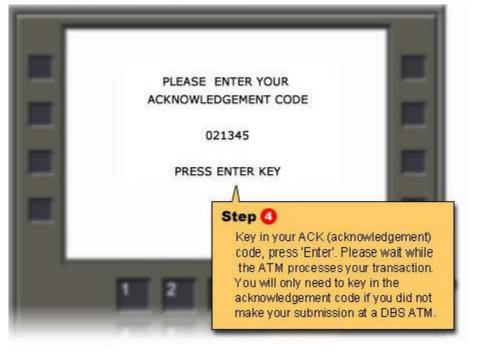

Simulated ATM screen

#### 8

Next Step

Next Step

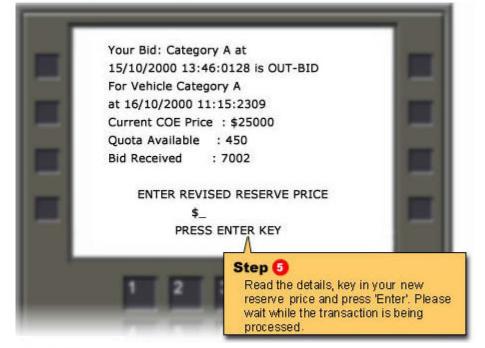

#### Simulated ATM screen

# Revising a bid through ATM

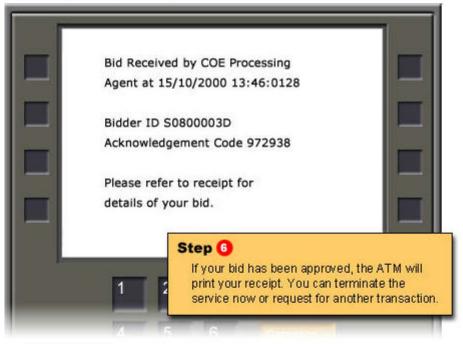

Why is your bid unsuccessful?

Next Step

Why is there a time out?

Simulated ATM screen

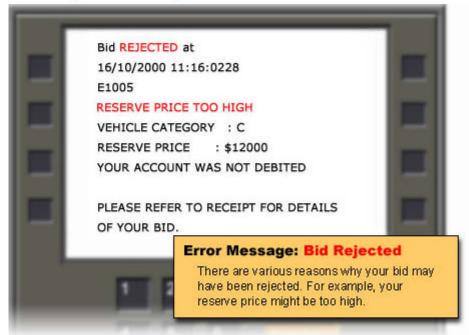

#### Simulated ATM screen

## **Revising a bid through ATM**

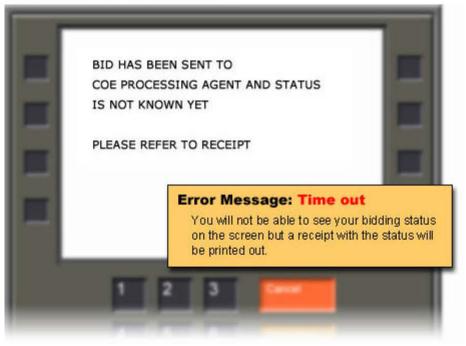

Time out. You will not be able to see your bidding status on the screen but a receipt with the status will be printed out.

There are various reasons why your bid may have been

rejected. For

example, your

Why is there a time out?

reserve price might be too high.

Why is your bid unsuccessful?

Simulated ATM screen